## Download microsoft office word 2010 jar

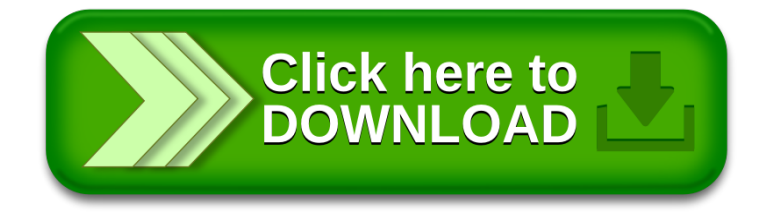